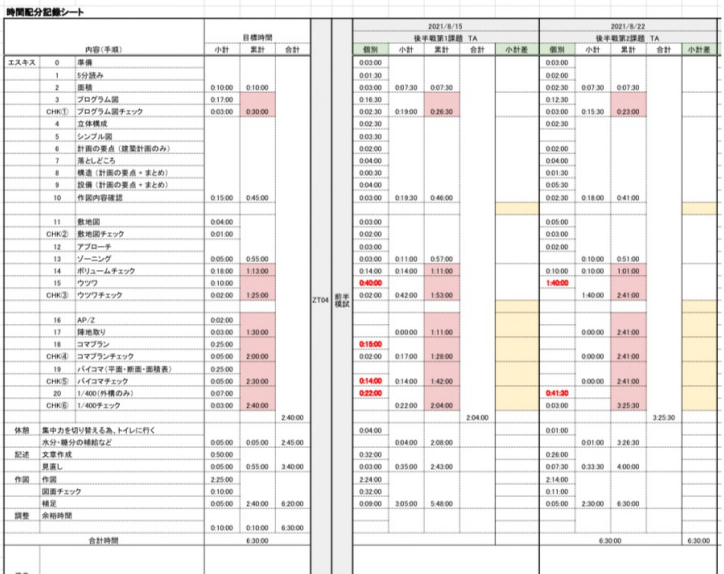

## ←試験全体のタイムマネジメント

## ↓作図のみのタイムマネジメント

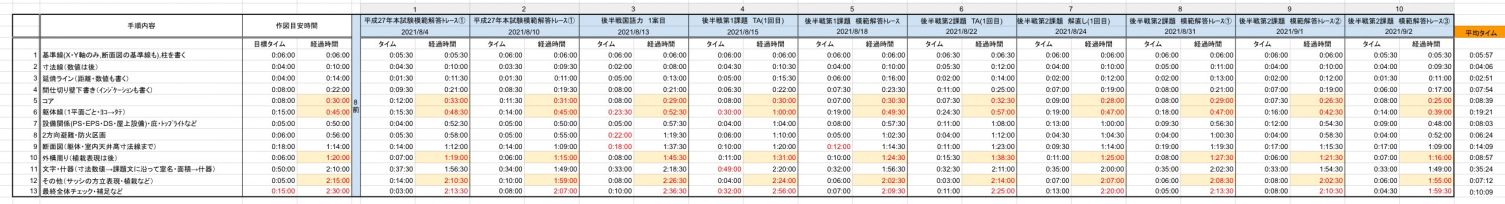

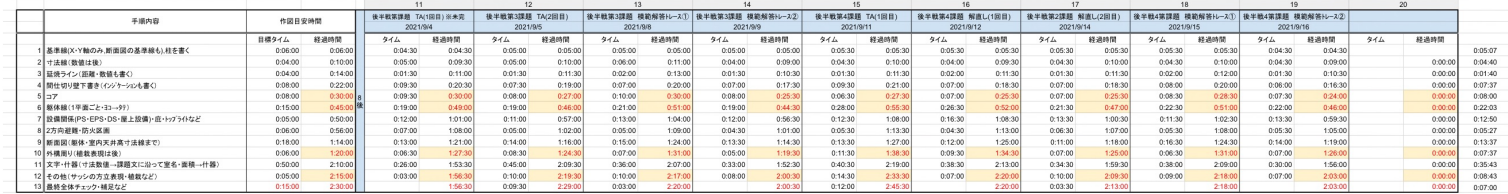